Jaki będzie wynik próby skompilowania i uruchomienia poniższego fragmentu kodu?

```
int a = 220;
int b = 202;int c = 200;
int d = 020;
int e = 002;
int sum = a + b + c + d + e;
System.out.println("Sum = " + sum);
```
a) Na ekranie pojawi się: Sum = 644 b) Na ekranie pojawi się: Sum = 640 c) Na ekranie pojawi się: Sum = 222

1.

d) Kompilacja tego fragmentu zakończy się błędem

Które z poniższych nie jest słowem kluczowym języka Java?

- a) **default**
- b) **implement**
- c) **imports**
- d) **volatile**

Co można powiedzieć o poniższych wyrażeniach?

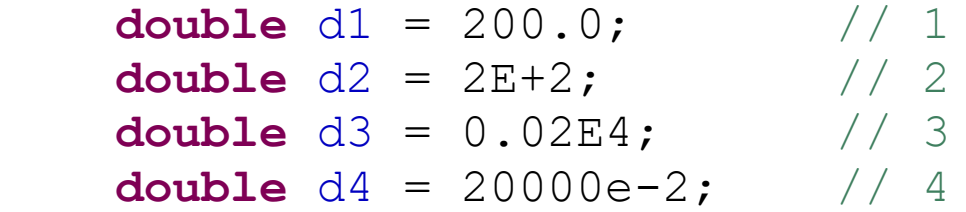

a) Wszystkie wyrażenia są poprawne. Każda z zadeklarowanych zmiennych przyjmie wartość 200.0

- b) Poprawne jest tylko wyrażenie 1. Kompilacja pozostałych wyrażeń zakończy się błędem
- c) Błąd kompilacji pojawi się w wyrażeniu 3
- d) Błąd kompilacji pojawi się w wyrażeniu 4

Co można powiedzieć o poniższych wyrażeniach?

**float**  $f2 = "1"; // 1$ **float**  $f1 = 1F$ ; // 2 **float**  $f3 = 1.0; // 3$ **float**  $f4 = 1.0d$ ; // 4

- a) Wyrażenie 1 jest poprawne
- b) Wyrażenie 2 jest poprawne
- c) Wyrażenie 3 jest poprawne
- d) Wszystkie wyrażenia są błędne

5. Co można powiedzieć o poniższym kodzie?

```
public class A {
   int i = 10;
   volatile public \text{long } 1 = 0; // 1
   long getLong() {
       volatile long l = 10; // 2
       return l;
   }
   volatile int getInt() { // 3
       return i;
   }
}
```
a) Jego kompilacja przebiegnie bezbłędnie

b) Podczas jego kompilacji wystąpi błąd w liniach 1 i 2

```
c) Podczas jego kompilacji wystąpi błąd w liniach 2 i 3
```
d) Podczas jego kompilacji wystąpi błąd w liniach 1, 2 i 3

Co można powiedzieć o poniższym kodzie?

```
public class A {
   static <T> void fromArrayToArray(T[] a1, T[] a2) {
       for (int i=0; i< a1.length; i++) {
          a2[i] = a1[i];}
   }
   public static void main(String args[]) {
      Float[1] af = new Float[10];
      Number[] an = new Number[10];
       fromArrayToArray(an,af);
   }
```
}

6.

a) Jego kompilacja i uruchomienie medoty main() przebiegnie bez błędów

b) Jego kompilacja zakończy się błędem

c) Jego kompilacja powiedzie się, jednak po uruchomieniu metody main() wyrzucony zostanie wyjątek java.lang.ArrayStoreException

d) Jego kompilacja powiedzie się, jednak po uruchomieniu metody main() wyrzucony zostanie wyjątek java.lang.NullPointerException

7. Co można powiedzieć o poniższym kodzie?

```
import java.util.ArrayList;
import java.util.Collection;
public class A {
       static <T> void fromColToCol(Collection<T> c1, Collection<T> c2) {
           for (T o : c1) {
           c2.add(o);
        }
    }
   public static void main(String args[]) {
       Collection<Number> cn = new ArrayList<Number>();
       Collection<Float> cf = new ArrayList<Float>();
       fromColToCol(cf, cn); 
    }
}
a) Jego kompilacja i uruchomienie medoty main() przebiegnie bez błędów
b) Jego kompilacja zakończy się błędem
c) Jego kompilacja powiedzie się, jednak po uruchomieniu metody main () zostanie wyrzucony wyjątek
java.lang.ClassCastException
d) Jego kompilacja powiedzie się, jednak po uruchomieniu metody main()zostanie wyrzucony wyjątek
java.lang.NullPointerException
```
Co można powiedzieć o poniższym kodzie?

8.

```
public class A {
   public static <T> boolean areEqual(B<T> t1, B<T> t2) {
      return ((Object)t1.get()).equals((Object)t2.get());
   }
   public static void main(String args[]) {
      var b1 = new B <b>Double</b>>(); b1.set(Double.valueOf("1"); // 1)B<Double> b2 = new B<>(); b2.set(1.0); // 2
      boolean areEqual = \text{areEqual}(\text{b1, b2}); \frac{1}{2}System.out.println(areEqual);
   }
}
class B<T> {
   private T object;
   public T get() { return this.object; }
   public void set(T object) { this.object = object;}
}
```
a) Jego kompilacja zakończy się błędem w którejś z linii 1 lub 2

b) Jego kompilacja zakończy się błędem w linii 3

c) Po jego kompilacji i uruchomieniu metody main() na ekranie pojawi się napis false

d) Po jego kompilacji i uruchomieniu metody main() na ekranie pojawi się napis true

9. Co można powiedzieć o poniższym kodzie?

```
import java.util.Properties;
public class A {
   public static void main(String args[]) {
       Properties p = System.getProperties();
      System.out.println("a"+p.getProperty("path.separator")+"b");
   }
}
```
a) Jego kompilacja powiedzie się, jednak po uruchomieniu metody main()zostanie wyrzucony wyjątek java.util.NoSuchElementException

b) Po jego kompilacji i uruchomieniu metody main() na ekranie pojawi się napis anullb

c) Po jego kompilacji i uruchomieniu metody main() na ekranie pojawi się napis a/b lub a\b (zależnie od systemu operacyjnego)

d) Po jego kompilacja i uruchomieniu metody main() na ekranie pojawi się znak a; b lub a: b (zależnie od systemu operacyjnego)

Co można powiedzieć o poniższym kodzie?

```
interface I{
     default void m() { }
}
interface J{
     void m();
}
public class A implements I, J { // 1
     @Override
    public void m() { \frac{1}{2}<br>
I.super.m(); \frac{1}{3}I.super.m();
 }
     public static void main(String[] args) {
          new A().m();
     }
}
```
a) Jego kompilacja zakończy się błędem w linii 1 (konflikt nazw metod w implementowanych interfejsach)

b) Jego kompilacja zakończy się błędem w linii 2 (zły modyfikator dostępu)

c) Jego kompilacja zakończy się błędem w linii 3 (źle wywołano metodę domyślną)

d) Jego kompilacja i uruchomienie medoty main() przebiegnie bez błędów

Niech proj00. jar będzie niemodułowym plikiem jar, zawierającym kod bajtowy następujących klas:

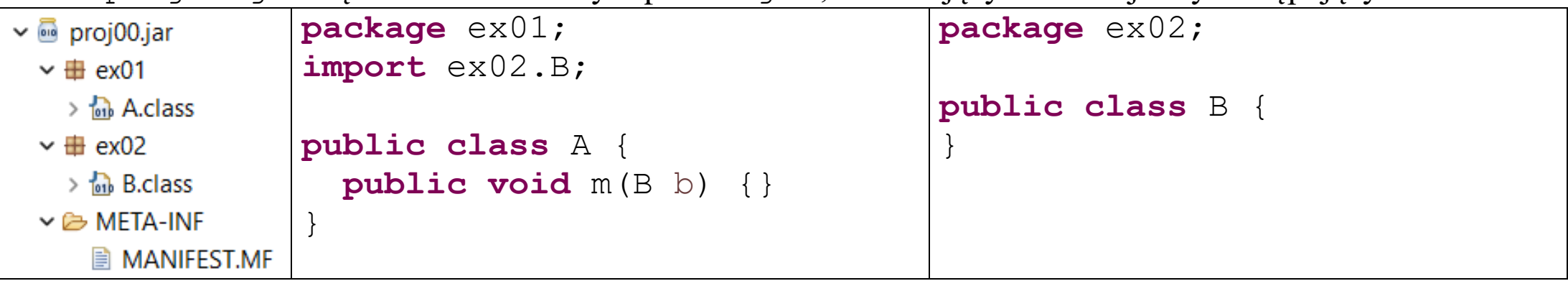

Niech Proj01 będzie modułowym projektem o strukturze jak niżej:

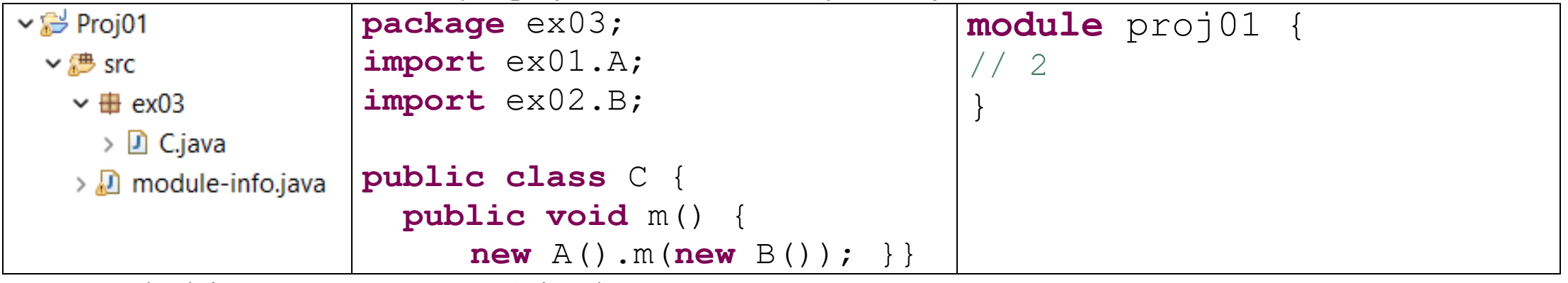

Proj01 będzie można skompilować, jeżeli:

a) proj00.jar trafi na ścieżkę klas projektu, a w module-info.java w linii 2 pojawi się **requires** proj00;

b) proj00.jar trafi na ścieżkę modułów projektu, a w module-info.java w linii 2 pojawi się linia **requires** proj00;

c) proj00.jar trafi na ścieżkę klas tego projektu

d) nie da się nic zrobić, kompilowanie modułowego projektu, w którym wykorzystuje się klasy z biblioteki niemodułowej nie jest możliwe

Niech projekt02.jar będzie modułowym plikiem jar, zawierającym kod bajtowy następujących klas:

|                                     |                       | . <i>. .</i>    |                 |
|-------------------------------------|-----------------------|-----------------|-----------------|
| $\vee$ <b>@</b> projekt02.jar       | package $ex01;$       | package $ex02;$ | module proj02 { |
| $\vee \#$ ex01                      | import ex02.B;        |                 |                 |
| $\frac{1}{2}$ ob A.class            |                       | public class B  |                 |
| $\vee \#$ ex02                      | public class A {      |                 |                 |
| $\frac{1}{2}$ $\frac{1}{2}$ B.class | public void m(B b) {} |                 |                 |
| > <sub>ob</sub> module-info.class   |                       |                 |                 |
| <b>B</b> META-INF                   |                       |                 |                 |

Niech Proj03 będzie modułowym projektem o strukturze jak niżej:

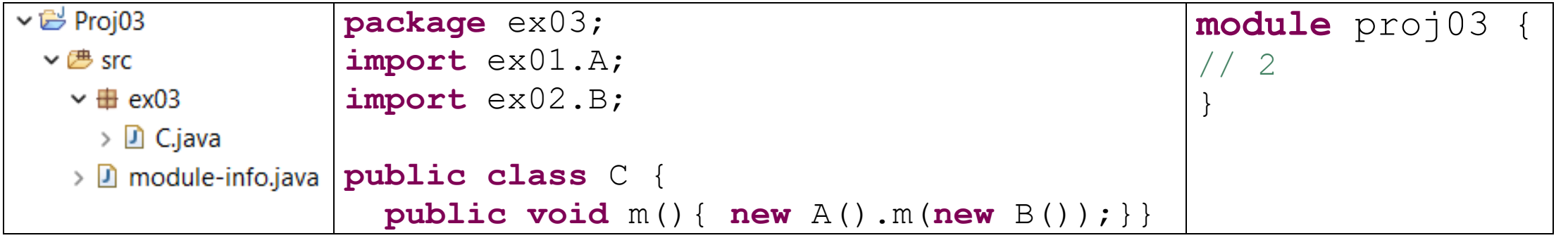

Proj03 będzie można skompilować, jeżeli:

- a) projekt02.jar trafi na jego ścieżkę klas, zaś w linii 2 pojawi się: **requires** proj02;
- b) projekt02.jar trafi na jego ścieżkę modułów, zaś w linii 2 pojawi się: **requires** projekt02;
- c) projekt02.jar powstanie po wstawieniu w linii 1 wyrażenia: **exports** ex01, ex02;
- oraz plik ten trafi na ścieżkę modułów projektu, zaś w linii 2 pojawi się: **requires** proj02; d) projekt02.jar powstanie po wstawieniu w linii 1 wyrażeń: **exports** ex01; **exports** ex02;
	- oraz plik ten trafi na ścieżkę modułów projektu, zaś w linii 2 pojawi się: **requires** proj02;

```
13.
Co można powiedzieć o poniższym kodzie?
package ex00;
interface I {
   void m(int i, D d, C c);
}
                                        package ex00;
                                        public class A { 
                                           public void method(I i) {
                                               i.m(0, null, null); // 0
                                            }
                                           public static void main(String[] 
                                        args) {
                                               A = new A();
                                               a.method(D::mC); // 1
                                               a.method(C::mD); // 2
                                            }
                                        }
package ex00;
public class C {
   public void mD(int i, D d) {}
}
package ex00;
public class D {
   public void mC(int i, C c) {}
}
```
- a) podczas kompilacji tego kodu wystąpi błąd w liniach 0, 1, 2
- b) podczas kompilacji tego kodu wystąpi błąd w liniach 1, 2
- c) podczas kompilacji tego kodu wystąpi błąd w linii 2
- d) kod ten skompiluje się poprawnie

Jaki efekt przyniesie próba uruchomienia kolejno klas A i B na różnych konsolach (zakładając, że są w jednym projekcie, a deklaracje pakietów, importów oraz zawartość module-info.java były poprawne)?

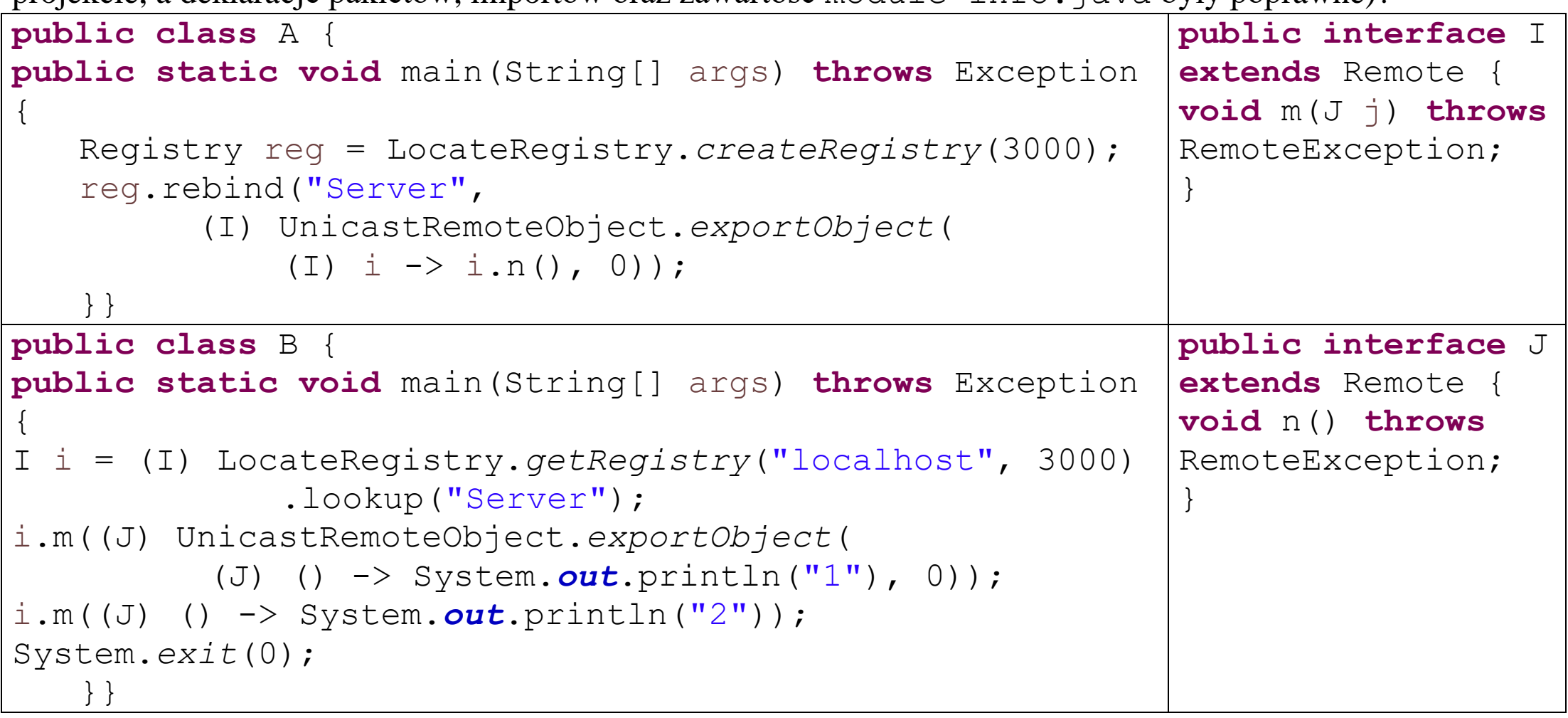

a) konsola A pozostanie pusta, a na konsoli B zostanie wypisane 1 a potem wyrzucony zostanie wyjątek b) na konsoli A zostanie wypisane 2, a na konsoli B zostanie wypisane 1

c) konsola A pozostanie pusta, a na konsoli B zostanie wypisane 1 oraz 2,

d) klas nie da się uruchomić, bo w zademonstrowany sposób nie można używać wyrażeń lambda

Co można powiedzieć o poniższym kodzie (zakładając, że wcześniej dokonano wymaganych importów)?

```
List<?> li = new ArrayList<>();
```
- a) Jego kompilacja zakończy się błędem
- b) Jego kompilacja powiedzie się, po takiej deklaracji będzie można wywołać komendę  $li.add(0);$
- c) Jego kompilacja powiedzie się, po takiej deklaracji będzie można wywołać komendę li.addAll(Arrays.*asList*(**new** Integer[] {1,2,3}));
- d) Jego kompilacja powiedzie się, po takiej deklaracji będzie można wywołać komendę li.get(0);

Co można powiedzieć o poniższym kodzie?

```
class B {
}
class C extends B {
}
interface I {
   public B m();
}
interface K extends I {
   public C m();
}
                               public class A {
                                  public C m() {
                                      return null;
                                  }
                                  public static void method(K i) {
                                      System.out.println(i.m());
                                  }
                                  public static void main(String[] args) {
                                      method((K) new A()); // 1
                                  }
```
a) Jego kompilacja zakończy się błędem z uwagi na konflikt nazw metod w deklaracji interfejsów

b) Jego kompilacja zakończy się błędem z uwagi na niedopuszczalne rzutowanie w linii 1

c) Jego kompilacja przebiegnie bezbłędnie, ale po uruchomieniu metody main() zostanie wyrzucony wyjątek d) Jego kompilacja i uruchomienie przebiegnie bez przeszkód

```
17.
```

```
Co można powiedzieć o poniższym kodzie?
```

```
interface I1 {
}
interface I2 {
   int m2();
}
public class A implements I1, I2 { // 1
   public int m2() {
      return 2; }
   public static void main(String[] args) {
         Object o = new A();
          System.out.println(((I1&I2) o).m2()); // 2
   }
}
```
a) Jego kompilacja zakończy się błędem w linii 1

b) Jego kompilacja zakończy się błędem w linii 2

c) Jego kompilacja powiedzie się, jednak po uruchomieniu metody main() zostanie wyrzucony wyjątek

d) Jego kompilacja i uruchomienie metody main() przebiegną poprawnie. Na ekranie zostanie wypisane 2

Co można powiedzieć o poniższym kodzie?

```
interface I1 {
   int m();
}
interface I2 {
   int m();
}
public class A {
   public int m() {
       return 0;}
   public static void main(String[] args) {
         A a = new A(); // 1
          System.out.println(((I1&I2)a).m()); // 2
    }
}
a) Jego kompilacja zakończy się błędem w linii 1
b) Jego kompilacja zakończy się błędem w linii 2
c) Jego kompilacja powiedzie się, a po uruchomieniu metody main() zostanie wyrzucony wyjątek w linii 1
```
d) Jego kompilacja powiedzie się, a po uruchomieniu metody main() zostanie wyrzucony wyjątek w linii 2

Co można powiedzieć o poniższym kodzie umieszczonym w jednym pliku?

```
@FunctionalInterface
interface J1 extends I<String, Integer> {}
@FunctionalInterface
interface J2 extends I<Integer, Integer> {}
interface I<T, N extends Number> {
     void m(T arg);
     void m(N arg);
}
```
a) Jego kompilacja zakończy się błędem (interfejs J1 nie może być zadeklarowany jako funkcyjny) b) Jego kompilacja zakończy się błędem (interfejs J2 nie może być zadeklarowany jako funkcyjny) c) Jego kompilacja zakończy się błędem (deklaracja interfejsu I powinna być przed deklaracjami J1 i J2) d) Jest to poprawny kod

Niech w Proj00 i Proj01 będą standardowymi projektami, a klasy Proj00 będą widoczne w ścieżce klas Proj01. Co można powiedzieć o poniższym scenariuszu (zakładając, że deklaracje pakietów, importów oraz ścieżka do pliku są poprawne):

- 1. Skompilowano Proj00 i uruchomiono main() z klasy A(powstał plik obj.dat)
- 2. Do typu wyliczeniowego Option dodano nową stałą *POOR* i przekompilowano go na nowo
- 3. Skompilowano Proj01 i uruchomiono main() z klasy B (odczytano plik obj.dat)

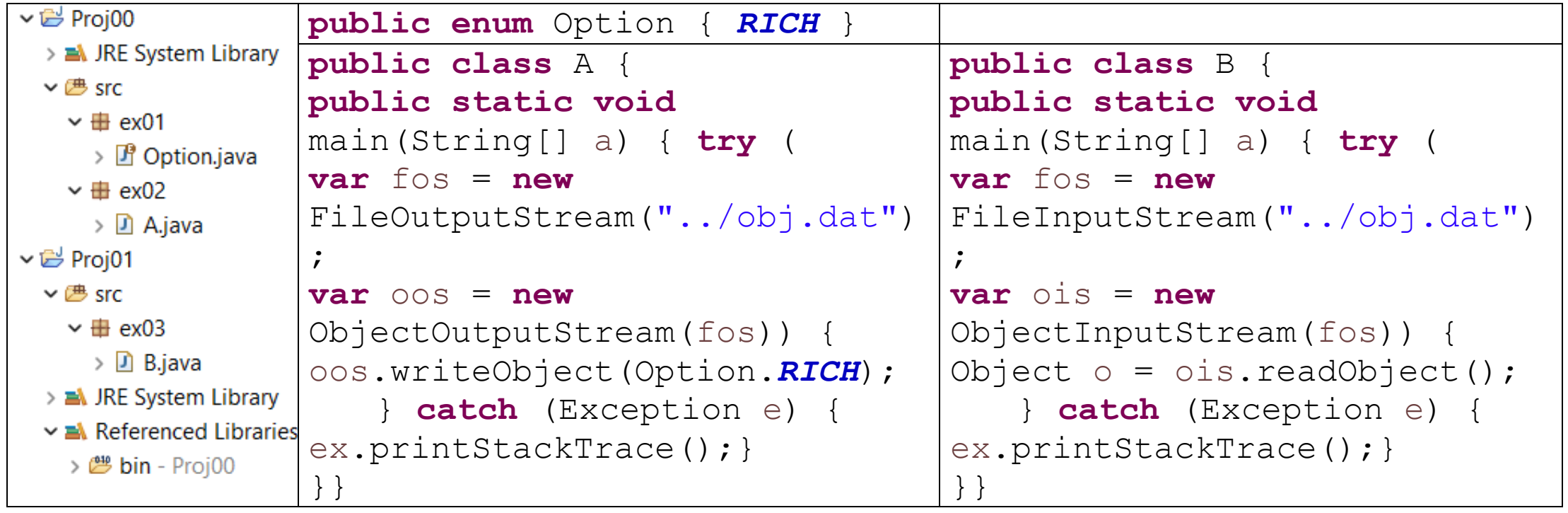

- a) Wszystkie kroki scenariusza wykonają się bez problemu
- b) Scenariusz przerwie się w kroku 1 wyrzuceniem wyjątku java.io.NotSerializableException
- c) Scenariusz przerwie się w kroku 3 wyrzuceniem wyjątku java.io.InvalidObjectException
- d) Żaden krok scenariusz nie wykona się, bo źle zaimplementowano operacje na plikach

Co można powiedzieć o poniższym kodzie?

```
package ex01;
public abstract class A {
   public int i;
   public void setI(int i) {
      this.i = i;
   }
   public A createA(int i){
      return this(10); // 1
   }
   protected A(int i) { // 2
       setI(i);
   }
}
                                        package ex02;
                                        import ex01.A;
                                        public class B extends A {
                                           B(int i) {
                                              super(i); // 3
                                           }
                                        }
```
- a) Jest to niepoprawny kod (zła implementacja metody fabryki w linii 1)
- b) Jest to niepoprawny kod (zła deklaracja konstruktora w linii 2)
- c) Jest to niepoprawny kod (złe wywołanie konstruktora klasy nadrzędnej w linii 3)
- d) Jest to poprawny kod

22. Co można powiedzieć o poniższym kodzie ?

```
public class A {
   public void run() {
       new Thread(() \rightarrow {
          while (true) {
              synchronized (A.class) {
                  try { wait(); } catch (InterruptedException e) {}
                  System.out.println("1");
           }}}).start();
       new Thread(() \rightarrow {
          while (true) {
              synchronized (A.class) {
                  notify(); }
           }}).start();
   }
   public static void main(String[] args) {
       new A().run();
   }
}
```
a) Jego kompilacja zakończy się błędem

b) Kod skompiluje się poprawnie. Jednak po jego uruchomieniu wyrzucony zostanie wyjątek java.lang.IllegalMonitorStateException

c) Kod skompiluje się i uruchomi poprawnie. Na ekranie w nieskończoność będzie wypisywane 1

d) Kod skompiluje się i uruchomi poprawnie. Mimo działania programu na ekranie nic się nie pojawi

23. Co można powiedzieć o poniższym kodzie?

```
public class A {
   public void run() {
       Thread t = new Thread(1) \rightarrowwhile (true) {
              synchronized (this) {
                  try { wait();
                  } catch (InterruptedException e) {
                     System.out.println("1"); }
                  System.out.println("2");
          }}});
       t.start();
       new Thread(() \rightarrow {
          while (true) {
              t.interrupt();
          }}).start();
   }
   public static void main(String[] args) {
       new A().run(); }
}
```
a) Kod skompiluje się i uruchomi poprawnie. Na ekranie naprzemiennie bez końca pojawiać się będą 1 i 2 b) Kod skompiluje się i uruchomi poprawnie. Na ekranie pojawia się 1 i 2 po czym program skończy działanie c) Kod skompiluje się poprawnie. Jednak po jego uruchomieniu zostanie wyrzucony wyjątek

java.lang.IllegalMonitorStateException

d) Jego kompilacja zakończy się błędem

# Które zestawienie oddaje poprawnie metody klasy java.lang.Object?

- € Object()
- $\leq$  clone() : Object
- e equals (Object) : boolean
- $\triangle$  finalize() : void
- ME getClass(): Class<?>
- $\mathbb{R}^{\mathbb{N}}$  hashCode() : int
- $\mathcal{C}$  notify(): void
- **W** notifyAll() : void
- toString(): String
- $\leq wait()$ : void
- **W** wait(long): void
- wait(long, int): void
- a) b) c) d)
	- $\bullet^c$  Object()
	- $\triangle^N$  clone() : Object
	- e equals(Object) : boolean
	- $\triangle$  finalize() : void
	- **W** getClass() : Class<?>
	- $\mathbb{R}$  hashCode() : int
	- $\mathcal{C}$  notify(): void
	- **W** notifyAll() : void
	- $\triangle$  toString(): String
	- $\leq wait()$ : void
	- **W** wait(long) : void
	- wait(long, int): void
- 
- $\bullet$  Object()
- $\leq$  clone() : Object
- equals(Object) : boolean
- $\triangle$  finalize() : void
- Luis getClass() : Class<?>
- $\mathbb{R}^N$  hashCode() : int
- $\mathbb K$  notify() : void
- $\mathbb K$  notifyAll(): void
- $\triangle$  toString() : String
- $\leq wait()$ : void
- $\mathbb K$  wait(long): void
- $\leq$  wait(long, int): void
- 
- $\bullet^c$  Object()
- $\mathbb{C}^{\mathbb{N}}$  clone() : Object
- equals(Object) : boolean
- $\le$  finalize() : void
- **W** getClass() : Class<?>
- $\mathbb{R}^N$  hashCode() : int
- $\mathbb K$  notify() : void
- **W** notifyAll(): void
- $\triangle$  toString() : String
- $\leq wait()$ : void
- W wait(long): void

## Legenda:

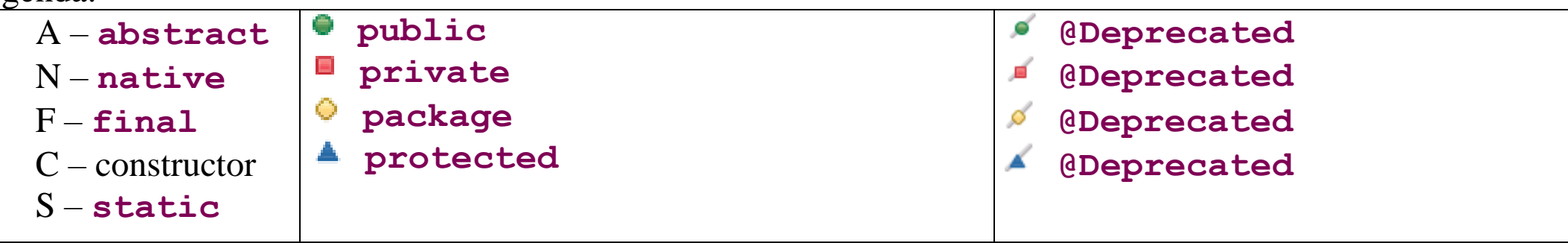

25. Która deklaracja metody parametryzowanej typem jest poprawna?

- a) **public** <T> **void** m1(<T **extends** Number>[] t) { }
- b) **public void** m2<T>(<T **super** Number>[] t) { }
- c) **public** <T **extends** Number> **void** m3(T[] t) { }
- d) <T> **public void** m4(T[] t) { }

Co można powiedzieć o poniższym kodzie?

26.

```
public static void main(String[] args) {
   int i = 0;et: i++;
   do {
    for(; i<10; i++) {
       if (i \& 3 == 0) {
           System.out.print(i+" ");
           break et;
        }
     } 
   } while (i<3);
}
```
a) po jego poprawnej kompilacji i uruchomieniu na ekranie pojawiać się będzie w nieskończoność: 0 0 0 … b) po jego poprawnej kompilacji i uruchomieniu na ekranie pojawi się: 3 6 9

c) jego kompilacja zakończy się błędem

d) jego kompilacja powiedzie się, jednak przy próbie uruchomienia zostanie wyrzucony wyjątek

Która z opcji JVM pozwala wyświetlić na ekranie informacje o optymalizacji dokonanej przez JIT?

- a) -XX:+PrintJITOptimization
- b) -XX:+PrintOptimization
- c) -XX:+PrintCompilation
- d) -XX:+TraceOptimization

```
28.
Co można powiedzieć o poniższym kodzie?
```

```
public class A {
   public A() throws Exception {
   }
   public A(int i){ // 1
   }
   public static void main(String[] args) {
      new A(10); // 2
   }
}
```
a) Jego kompilacja zakończy się błędem w linii 1

b) Jego kompilacja zakończy się błędem w linii 2

c) Kompilacja tego kodu i uruchomienie metody main() przebiegnie bez błędu

d) Kompilacja tego kodu powiedzie się, ale po uruchomieniu metody main()zostanie wyrzucony wyjątek

Co można powiedzieć o poniższym kodzie?

```
class B extends A {
   \{ i = 2; \} // 1
}
public class A {
   \{ i = 1; \} // 2
   public int i = 0;public static void main(String[] args) {
      System. out. print (new A(). i + " " + new B(). i);
   }
}
```
a) Jego kompilacja zakończy się błędem w linii 1

b) Jego kompilacja zakończy się błędem w linii 2

c) Jego kompilacja powiedzie się, a po uruchomieniu metody main() na ekranie pojawi się: 0 2

d) Jego kompilacja powiedzie się, a po uruchomieniu metody main() na ekranie pojawi się: 1 2

Co można powiedzieć o poniższym kodzie?

```
@FunctionalInterface // 1
interface I {
   default void n() { }
   J m();
}
interface J {
    void n();
    static void k() {};
}
public class A implements I {
    public J m() { // 2
      return this::n; // 3
     }
}
```
a) Jego kompilacja powiedzie się

b) Jego kompilacja zakończy się błędem w linii 1 (I nie może być zadeklarowany jako interfejs funkcyjny)

c) Jego kompilacja zakończy się błędem w linii 2 (jeśli z metody zwracany jest interfejs, to musi on być interfejsem funkcyjnym)

d) Jego kompilacja zakończy się błędem w linii 3 (nie można w ten sposób zwracać referencji do metody domyślnej interfejsu I dostarczanego przez instancję klasy A)